# **Tips for Navigating the Psychological First Aid for COVID-19 Frontline Workers in American Indian/Alaska Native Communities training in CoursePlus**

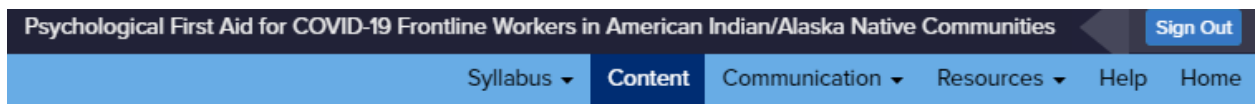

Utilize the tabs at the top right of the course to navigate through the site. Each tab that has a down arrow next to it lets you know that there is a list of pages that are available to access through that tab.

## **Here's a list of available tools/pages you will see:**

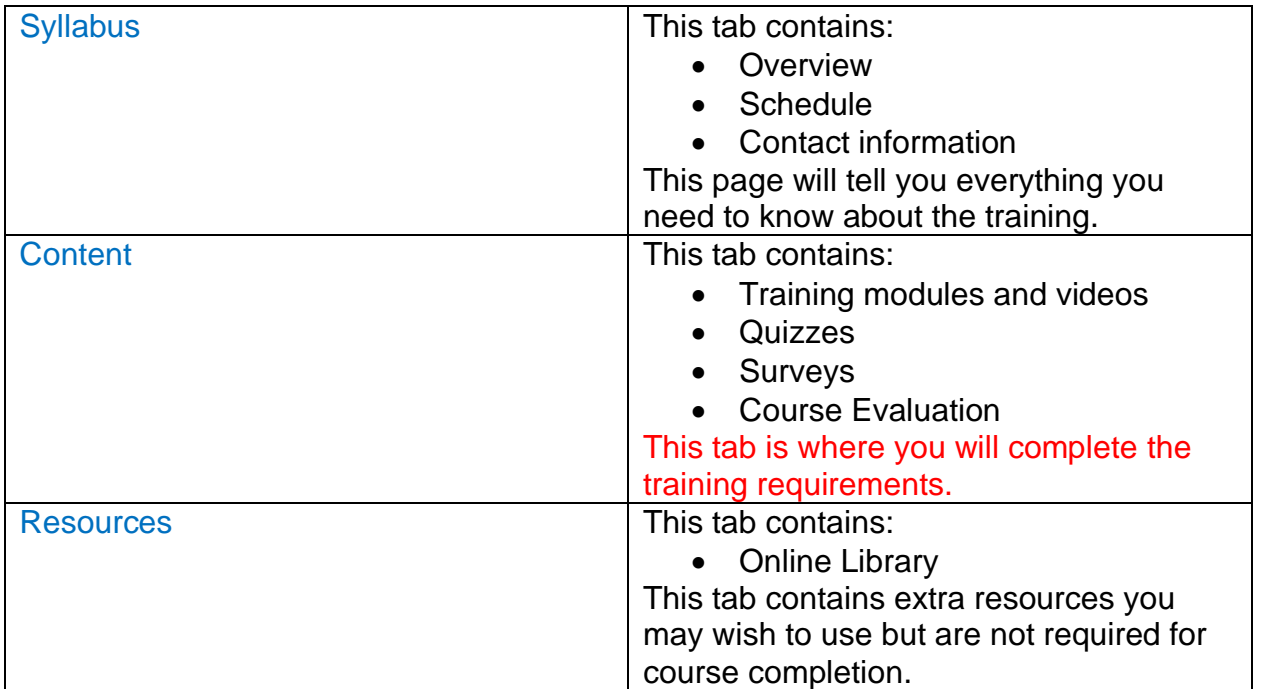

### **Completing the training**

To begin completing the training, navigate to the Content section in CoursePlus.

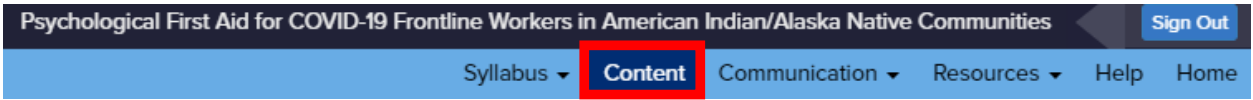

You will see all of the lectures and quizzes in the training. You must **watch all of each lecture** video and **pass each quiz** with a score of at least 80% to complete the training. When you have completed a quiz or lecture, a check mark will appear next to it as show

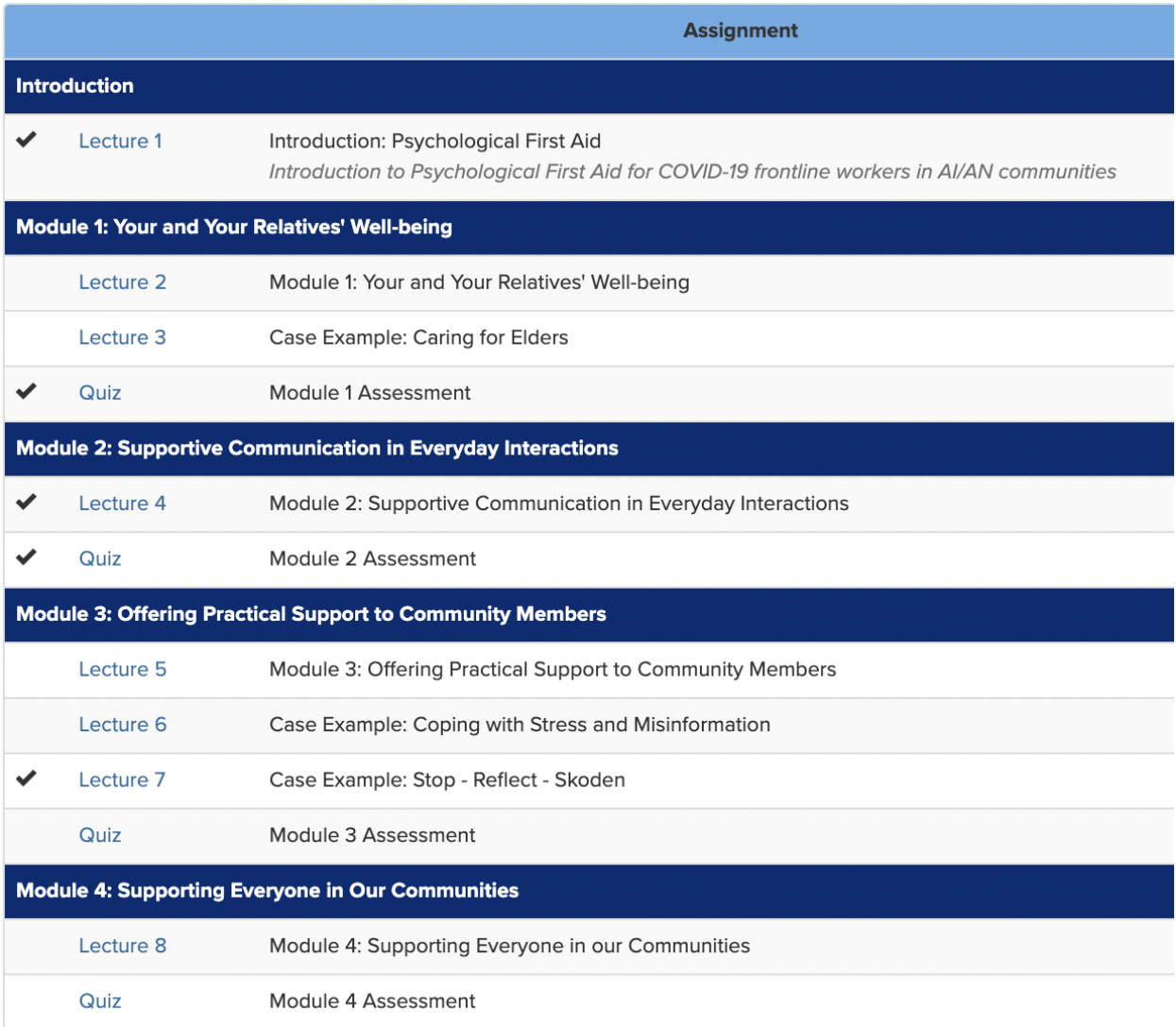

below:

You can move through the lectures and quizzes at your own pace. When you have completed all of the requirements, a link will appear at the bottom of the Content page where you can download your certificate of completion.

#### **Training assessments**

There are four quizzes that you must complete in this training. Quizzes are between 3-8 questions long, and consist of multiple choice, multiple answer, and true/false response options.

For each quiz:

- You will have 20 minutes to submit your answers.
- You may navigate away from the quiz if you wish to reference the training materials and then return to finish entering your answers.
- You must score at least 80% or higher to pass the quiz.
- After you submit your answers, the questions, your answers, and your overall score will be displayed.

#### **Forgot your CoursePlus Account information?**

You can retrieve your account information if you do not remember your CoursePlus username and/or password by first clicking the **CoursePlus account information**  link and then filling out the form. Please try this instead of creating a new account. Having duplicate accounts may cause problems with accessing the course and completing the training. Contact [CTL Help](http://ctl.jhsph.edu/help/) if you need further assistance.

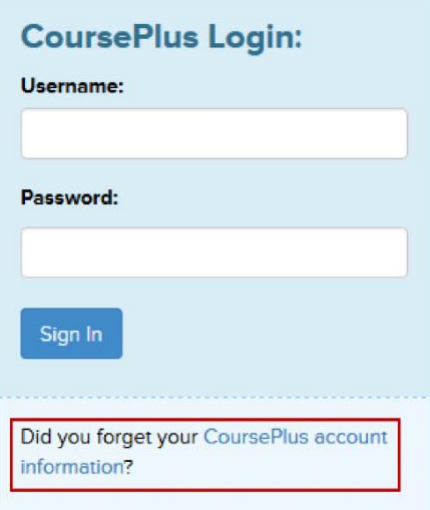

**Questions** about the Psychological First Aid guide or training? Email us at [PsychFirstAid4COVID19@gmail.com](mailto:PsychFirstAid4COVID19@gmail.com)